## **NEOBVEZNI IZBIRNI PREDMET RAČUNALNIŠTVO**

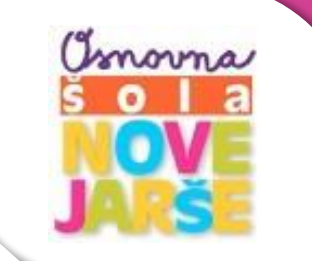

**Razred:** 5.razred **Obseg predmeta:** 35 ur, po eno uro na teden

## **ZAKAJIZBRATI NEOBVEZNI IZBIRNI PREDMET RAČUNALNIŠTVO?**

*Želimo, da bi bili naši učenci uspešni v digitalni družbi in da bodo nekoč tudi sami ustvarjalci novih tehnologij ter storitev. Ker ne želimo, da bi bili le pasivni opazovalci sprememb, jim moramo že zelo zgodaj omogočiti spoznavanje temeljev računalništva (Unesco).* Zato izberite neobvezni izbirni predmet računalništvo, saj želite biti uspešni v digitalni družbi.

Učenci so že pridobili svoj šolski elektronski naslov in prostor pri Microsoftu – Office 365, ter posledično tudi zastonj uporabo programov kot so Word, Excel, PowerPoint,…, le-te počasi spoznavamo.

Ker učence vpeljem v kolesarski izpit – dodelim jim začetna gesla in uporabniška imena ter jih naučim osnovne uporabe spletne aplikacije kolesar, je dobro vedeti, da je le-to geslo uporabno še za Eduroam. Kdor pozna Eduroam ve, da lahko marsikje po Evropi z njim dostopamo do zastonj Wi-Fi s svojim prenosnikom, tabličnim računalnikom, mobitelom,…

## **CILJI**

Učenci:

- pridobivajo znanja, potrebna za celo življenje,
- spoznavajo strategije reševanja problemov,
- razvijajo sposobnost sodelovanja v skupini tudi, kako pomagati sošolcu s problemom,
- razvijajo kreativnost, ustvarjalnost, natančnost in logično razmišljanje,
- krepijo pozitivno samopodobo,
- izdelujejo igrice, zgodbe, animacije.

## **VSEBINA**

- spoznamo se z okoljem za opravljanje kolesarskega izpita (UI in GESLA so enaka kot za Teams in Office 365);
- spoznamo se z osnovno uporabo Windowsov (shranjevanje na D disk iz spleta ali iz USB ključka, zakaj se uporablja C disk, kaj je opravilna vrstica, namizje, ikone, uporaba tipk CTRL+C in CTRL+V, hitra uporaba tipkovnice, zamenjava slike namizja, ločevanje shranjenih datotek po končnicah - .jpeg .gif .mp3 .pdf .docx …);
- spoznamo se s spletnim tekmovalnim okoljem BOBER in skupaj rešimo nekaj vaj preko spletne vadnice;
- začnemo s prvim bločnim programiranjem v okolju Code.org in opravimo 1. del 3. tečaja
- spoznamo se z osnovami dela v Wordu (in shranimo tudi kot .pdf datoteko) in PowerPointu ter v sodelovanju z učiteljicami 5. razredov napišemo svojo 1. seminarsko nalogo;
- pridobitev svojega šolskega e-mail naslova in spoznavanje s spletnim Wordom ter deljenjem dokumentov;
- spoznamo tudi osnove PowerPointa ter obdelavo video posnetkov in izdelavo animiranih slik (.gif);
- spoznamo se tudi s programiranjem v Scratchu izzivi in animacije…